#### Combine utility for the process module in xfitter

#### **Structure**

- About combine & syntax
- Implementation
- Current status

### How it works

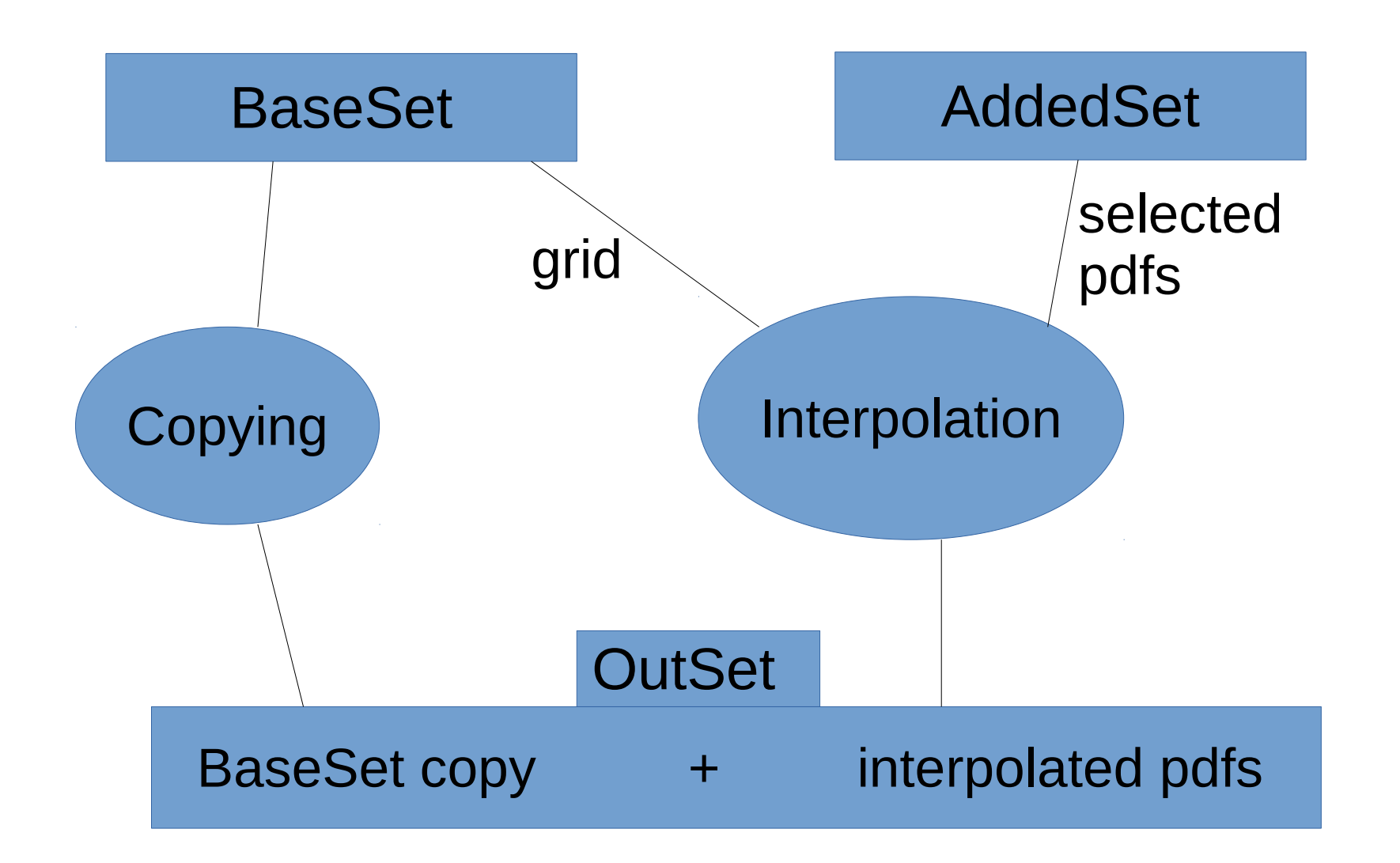

## **Syntax**

#### Xfitter-process combine OutSet BaseSet AddedSet[:Pdfs]

- OutSet
- BaseSet contains grid
- AddedSet contais pdfs to be interpolated
- $\cdot$  Pdfs  $1, 2, 7...$

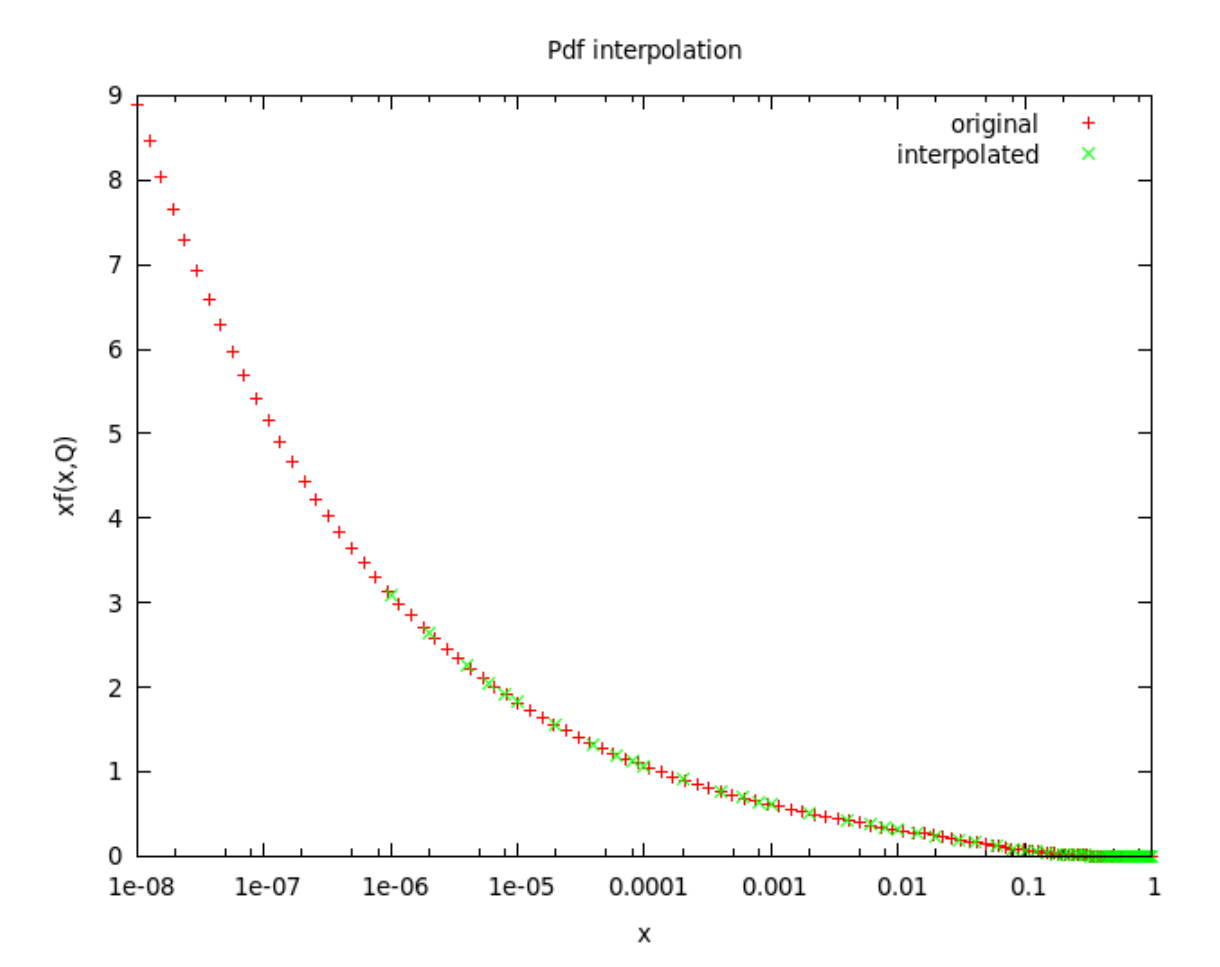

# Implementation

#### combine.c & interpolation.cc

- Combine.c contains the function combine (args)
	- Declaration of variables
	- Parsing of command line arguments
	- Loading pdfsets and initializating of new pdfs
	- Filling the new pdfs with the values resulting from the interpolation
	- Saving new pdfset (or OutSet) to file
	- Memory cleaning
- Interpolation.cc contains the function interpolation (args) uses the LHAPDF function xfxQ(x,Q,flavours)

## Current status

- Increase NumMembers node value in Info file
- Add to interpolated pdf hesh original parameters: MCharm, MBottom, AlphaS\_MZ …
- → If AlphaS Type: ipol
	- interpolation of Alphas values on new Q grid
	- The function alphas\_ipol(args) described in interpolation.cc uses the LHAPDF function AlphaS()

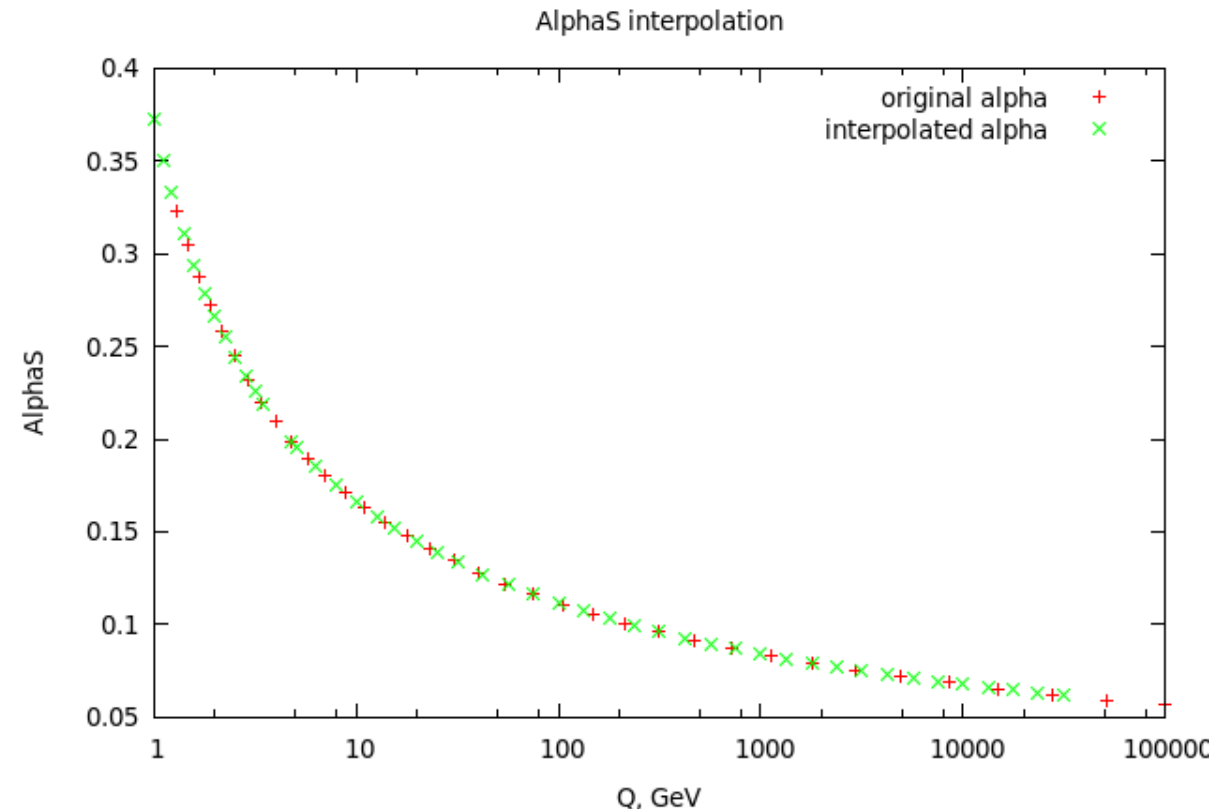

## Current status

- $\cdot$  Add  $>1$  sets:
	- ➢ Xfitter-process combine OutSet BaseSet AddedSet1[:pdfs] AddedSet2[:pdfs] …
- Few functions are described separately in combine.c:
	- ➢ Argument parser
	- ➢ Initialization of new pdfs
	- ➢ Changing Info and pdf hash

## Summary

- To take pdfs from only one or more pdfsets and interpolate them
- To increase NumMembers in Info file
- To append some parameters to pdf hash
- To interpolate alphas on new grid if AlphaS\_Type = ipol

#### Thanks for attention!